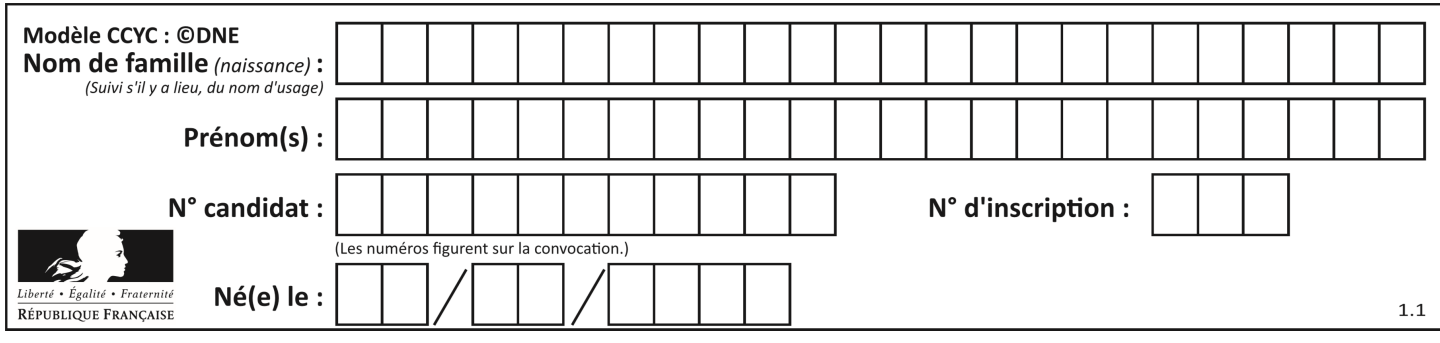

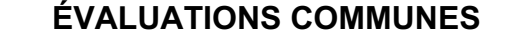

**CLASSE :**

**EC :** ☐ EC1 ☐ EC2 ☒ EC3

**VOIE :** ☒ Générale ☐ Technologique ☐ Toutes voies (LV)

#### **ENSEIGNEMENT : Enseignement scientifique**

**DURÉE DE L'ÉPREUVE :** --2h--

Niveaux visés (LV) : LVA LVB

**CALCULATRICE AUTORISÉE :** ☒Oui ☐ Non

**DICTIONNAIRE AUTORISÉ :** ☐Oui ☒ Non

☐ Ce sujet contient des parties à rendre par le candidat avec sa copie. De ce fait, il ne peut être dupliqué et doit être imprimé pour chaque candidat afin d'assurer ensuite sa bonne numérisation.

☐ Ce sujet intègre des éléments en couleur. S'il est choisi par l'équipe pédagogique, il est nécessaire que chaque élève dispose d'une impression en couleur.

☐ Ce sujet contient des pièces jointes de type audio ou vidéo qu'il faudra télécharger et jouer le jour de l'épreuve.

**Nombre total de pages** : 7

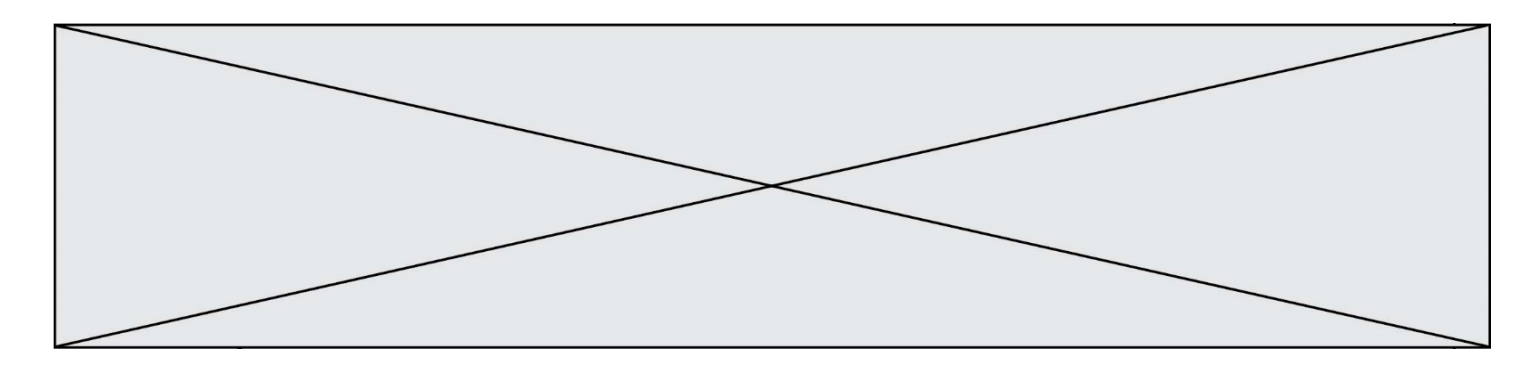

## **Exercice 1 - Un service de streaming musical**

*Sur 10 points*

Le 10 Juillet 2020, une application de streaming musical a été perturbée par un problème de bug logiciel.

**1-** Après avoir rappelé ce qu'est un bug, indiquer ses conséquences sur un programme informatique.

Au moment de se connecter au service de streaming musical, on proposait à l'utilisateur de se connecter soit avec le réseau social R, soit avec un compte de messagerie M, soit en s'inscrivant à l'aide d'un autre compte.

Le résultat du choix de l'utilisateur est stocké dans la variable « resultatclic », puis est passé en paramètre de la fonction prête-à-l 'emploi « connexionavec( ) ».

Voici un extrait de l'algorithme qui devait permettre de gérer cette opération. Cependant l'algorithme ne pouvait pas fonctionner car cet extrait contient un ou des bugs.

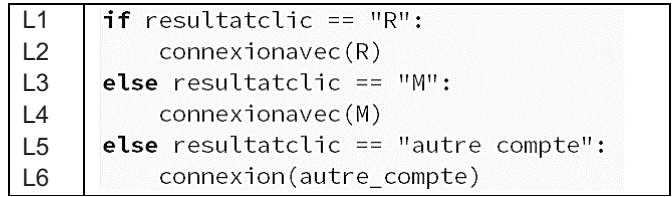

**2-** Pointer le(s) bug(s) en citant la (ou les) ligne(s) suspecte(s) et en la (ou les) réécrivant.

Chaque fois qu'un utilisateur se connecte à cette application de streaming musical en utilisant un compte R, un fichier texte est enregistré sur les serveurs de ce dernier. Il indique le jour et l'heure de sa connexion, son identifiant, le lieu où il se trouve et le système d'exploitation qu'il utilise.

Voici un exemple de fichier enregistré, il contient 30 caractères :

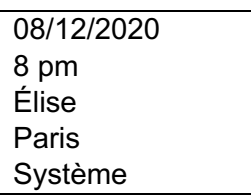

En moyenne, pour chaque utilisateur, le fichier texte enregistré a la taille du fichier texte donné en exemple.

**GTCENSC05473**

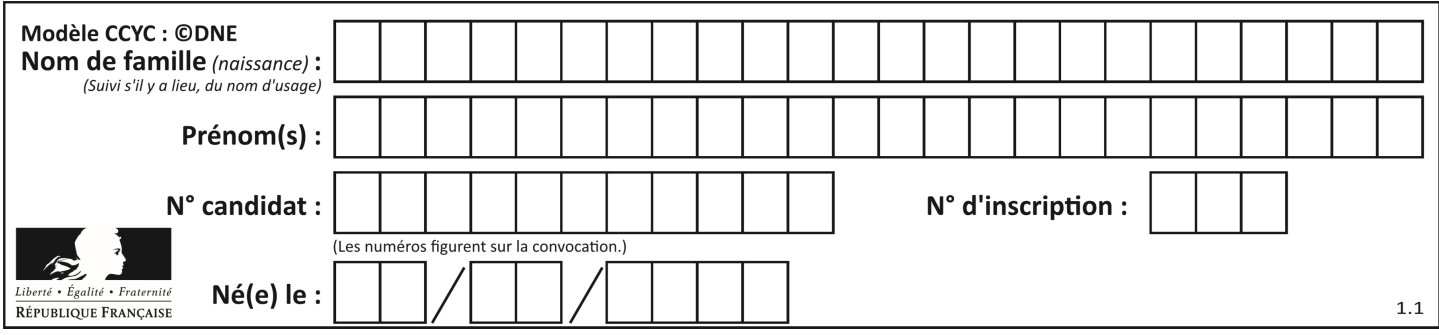

Le réseau R compte 2,7 milliards d'utilisateurs. Dans la même journée 3% d'entre eux se connectent à cette application de streaming musical en utilisant leur compte R.

**3-** Calculer la taille moyenne de l'ensemble des fichiers textes enregistrés sur le serveur durant cette journée, liés à la connexion à cette application.

Cette application possède une intelligence artificielle, notée IA, que l'on souhaite entraîner afin qu'elle identifie les goûts musicaux des utilisateurs. Par exemple, on décide de l'entraîner pour identifier un utilisateur qui écoute ou qui n'écoute pas du rap.

**4-** Choisir en le justifiant, parmi les deux jeux de données proposés, celui qui permettra à l'intelligence artificielle de distinguer un utilisateur écoutant du rap, d'un autre utilisateur.

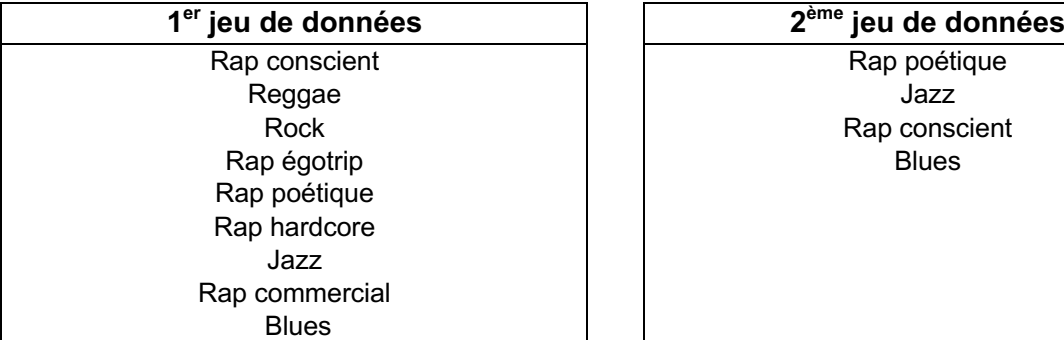

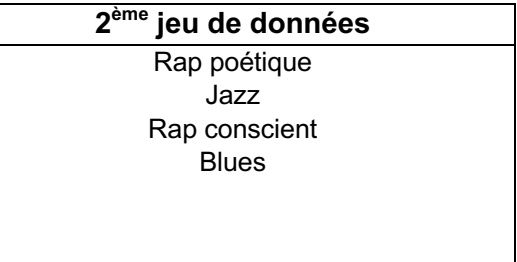

Après avoir fourni un grand nombre de profils d'utilisateurs d'entraînement à l'intelligence artificielle, ses résultats sont les suivants :

- Sur 100 utilisateurs écoutant du rap, l'IA a reconnu le profil utilisateur de 98 d'entre eux.
- Sur 150 utilisateurs n'écoutant pas de rap, l'IA n'a pas reconnu le profil utilisateur de 5 d'entre eux.

**5-** Recopier et compléter le tableau de contingence associé à cette expérience à cette étape de l'entraînement.

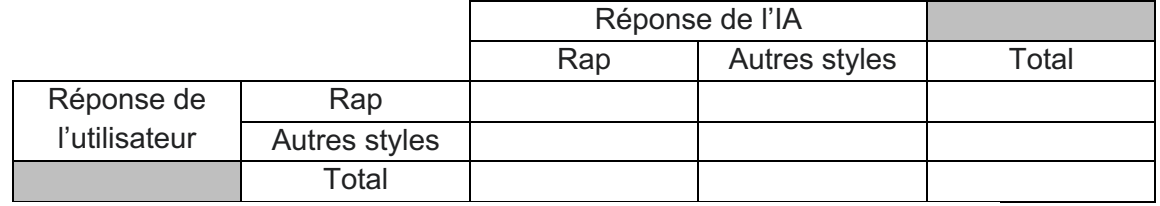

**6-** Un nouvel utilisateur est présenté à l'IA. L'IA qualifie ce nouvel utilisateur d'amateur de Rap. Calculer la probabilité, arrondie au centième, que ce résultat de l'IA soit correct.

Fin de l'exercice

**GTCENSC05473**

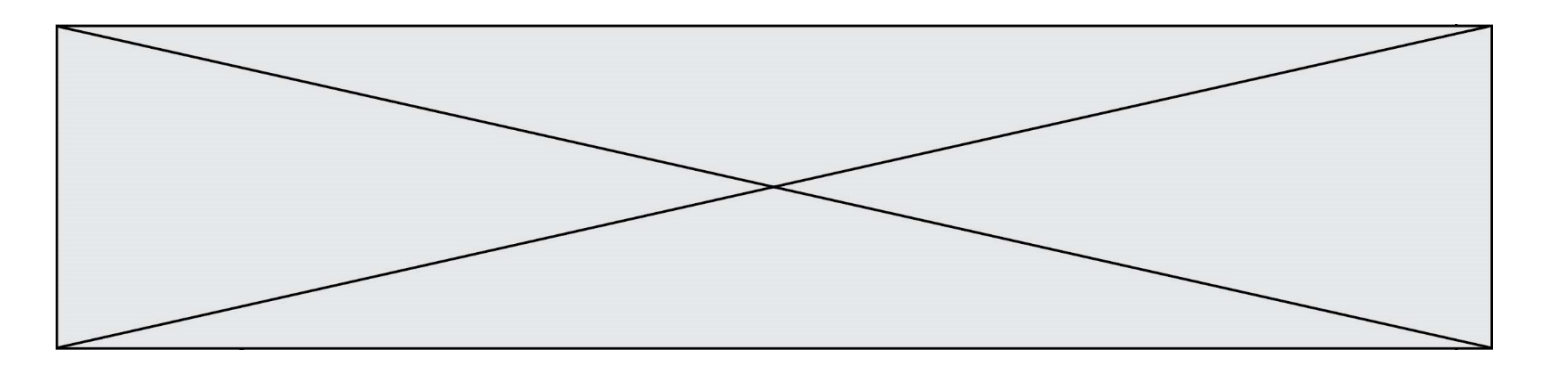

# **Exercice 2 - Réchauffement climatique et pêche au carrelet**

*Sur 10 points* 

La préfecture de Charente-Maritime annonce, fin 2020, la mise en vente de onze emplacements permettant la réalisation de pontons de pêche au carrelet sur 6 communes du littoral. La pêche au carrelet utilise un filet mis à l'eau à partir d'une cabane sur pilotis.

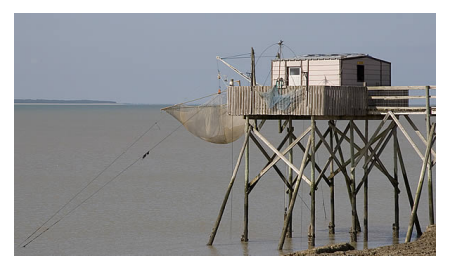

Ces petites cabanes en bois perchées, construites sur les rochers ou la vase des zones côtières, font partie du patrimoine de Charente-Maritime et sont très recherchées. Elles transmettent souvent de génération en génération.

*D'après Franceinfo.fr / octobre 2020*

On cherche à comprendre les conséquences du réchauffement climatique sur le niveau marin et son impact sur le littoral, en particulier concernant la pêche au carrelet.

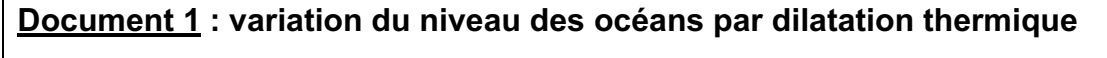

L'un des indicateurs du réchauffement climatique global est l'élévation du niveau marin. L'une des causes de cette augmentation est la dilatation thermique de l'eau.

On peut modéliser les océans par un parallélépipède comme sur le schéma cidessous.

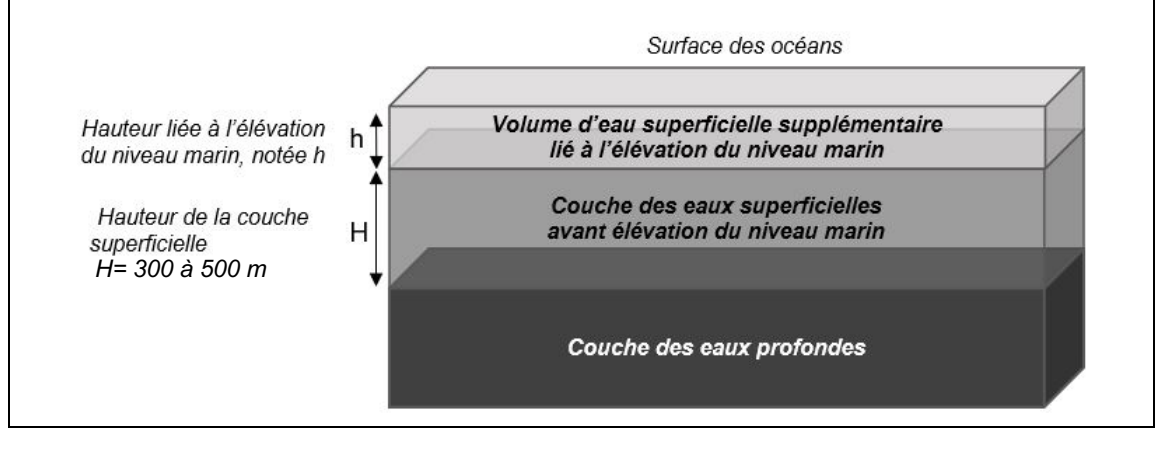

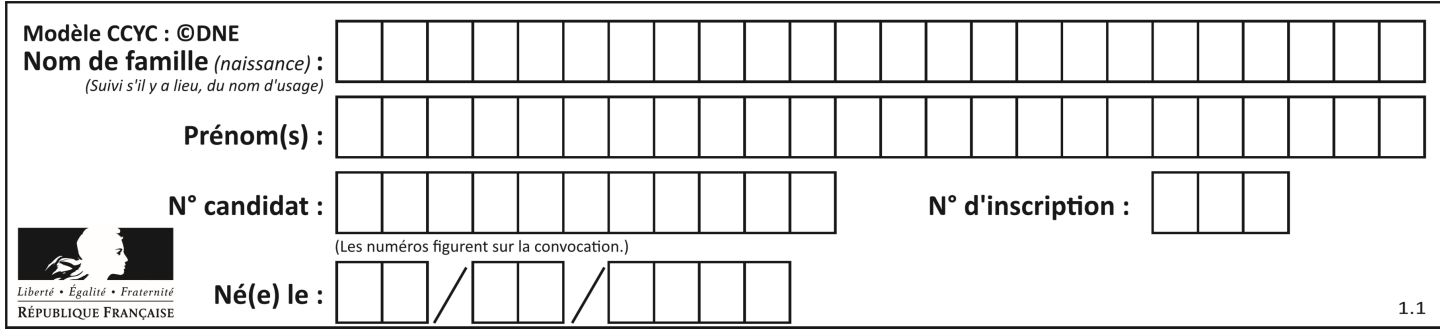

Seule la couche superficielle (de hauteur H = 300 à 500 m sur le schéma) est en fait sensible au réchauffement et donc impactée par cette dilatation thermique.

On peut modéliser l'élévation du niveau marin (notée h sur le schéma) grâce à la formule suivante :

$$
h = \alpha \times H \times \Delta T
$$

avec  $\alpha$  = coefficient de dilatation thermique et  $\Delta T$  = variation de température

### **Document 2 : scénarios du GIEC et projections climatiques**

Le 5ème rapport du GIEC (Groupe d'experts intergouvernemental sur l'évolution du climat) propose plusieurs scénarios, établis à l'aide de modélisations climatiques, en fonction du forçage radiatif estimé. Le scénario RCP 8.5 (forçage de 8,5 W.m-2) est le plus pessimiste, mais c'est un scénario tout à fait envisageable car il correspond à la poursuite des émissions actuelles de gaz à effet de serre.

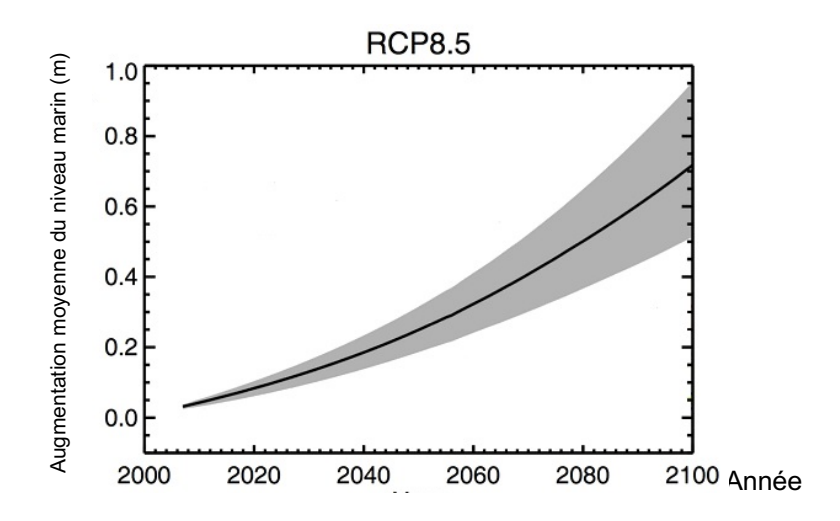

Le graphique ci-dessous montre les prédictions de l'élévation du niveau marin (en m) dans le scénario RCP 8.5 d'ici à 2100.

RCP (Representative Concentration Pathways) : profils représentatifs d'évolution de concentration de gaz à effet de serre

*D'après Yale Climate connections.*

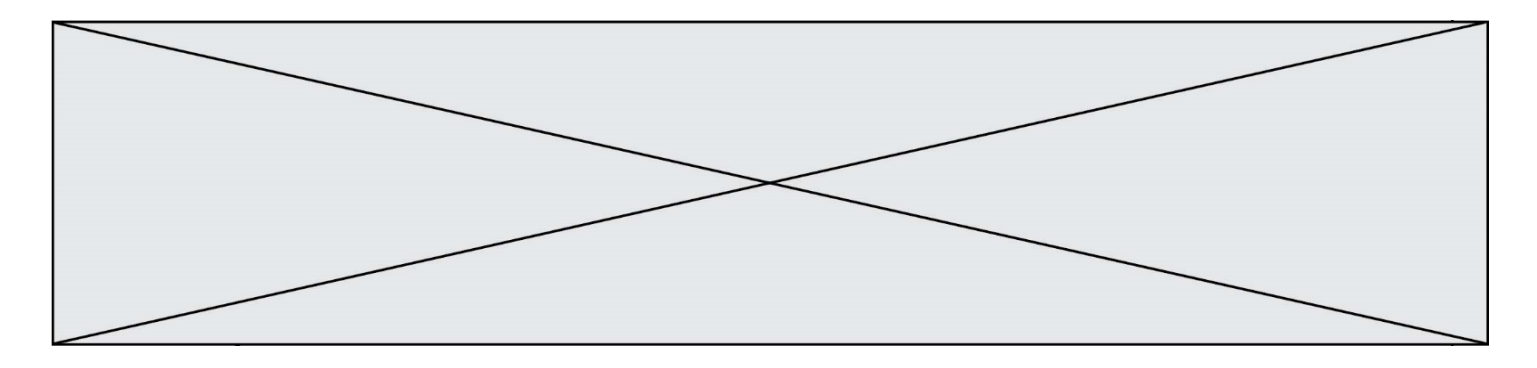

**1-** Les scénarios RCP du GIEC prennent en compte les émissions anthropiques de gaz à effet de serre : citer deux des principaux gaz à effet de serre ainsi qu'une source liée à l'activité humaine pour chacun d'eux.

**2-** Expliquer en quoi l'augmentation de la concentration des gaz à effet de serre provoque un réchauffement climatique.

**3-** Dans le scénario RCP 8.5, on peut estimer qu'à l'horizon 2100, l'augmentation de la température moyenne des océans ( $\Delta T$ ) sera de l'ordre de 3°C. D'autre part, on considère que le coefficient de dilatation thermique des océans, dans la gamme des températures considérées, est  $\alpha$  = 2,7x10<sup>-4</sup> °C<sup>-1</sup>. On considère une hauteur H de la couche superficielle de l'océan de 500 m. Calculer l'élévation h du niveau marin en 2100 selon le scénario RCP 8.5.

**4-** Par lecture graphique, estimer le niveau d'élévation moyen prédit en 2100 par le scénario RCP 8.5.

**5-** Indiquer si la dilatation thermique des océans est la seule cause de l'augmentation du niveau des océans. Justifier et proposer une autre cause possible.

**6-** À partir de l'exploitation du document 3, discuter de la durabilité d'une cabane sur pilotis pour la pêche au carrelet dans le contexte du scénario RCP 8.5. Justifier.

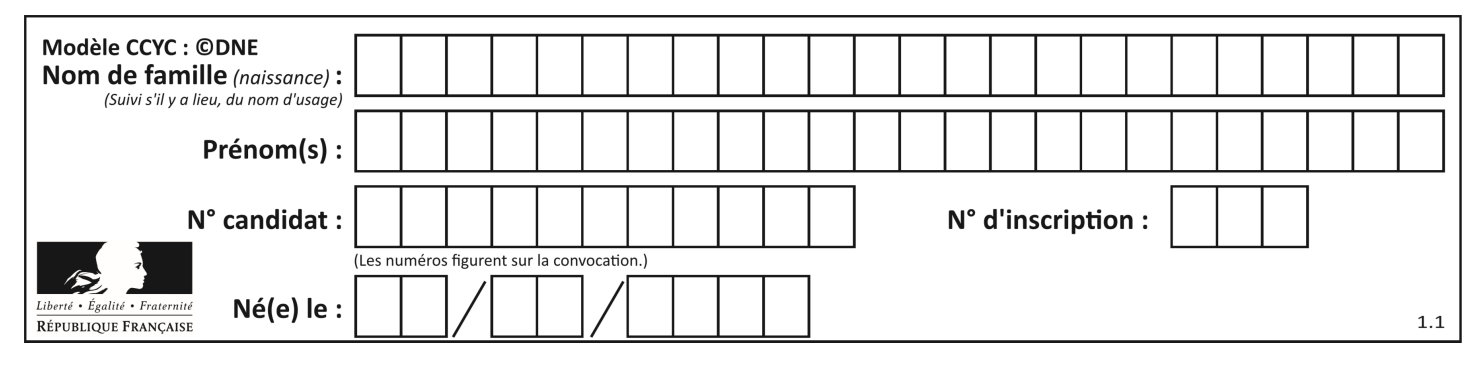

**Document 3 : carte des terres émergées du littoral de Charente-Maritime en fonction de l'élévation du niveau marin.**

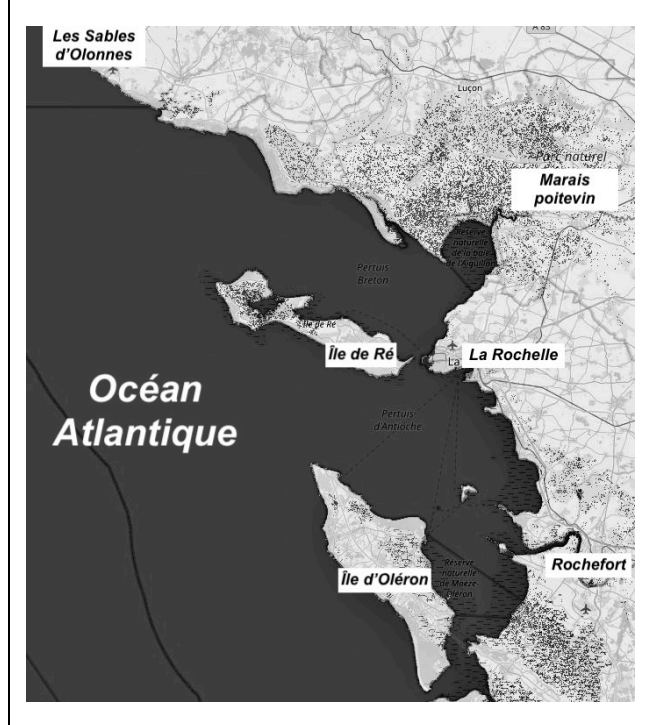

### **Niveau actuel**

Sur les cartes, les zones foncées correspondent aux zones immergées (sous l'eau) et les zones claires correspondent aux terres émergées.

Le scénario RCP 8.5 prévoit une augmentation de 3 m en 2250.

*D'après flood.firetree.net*

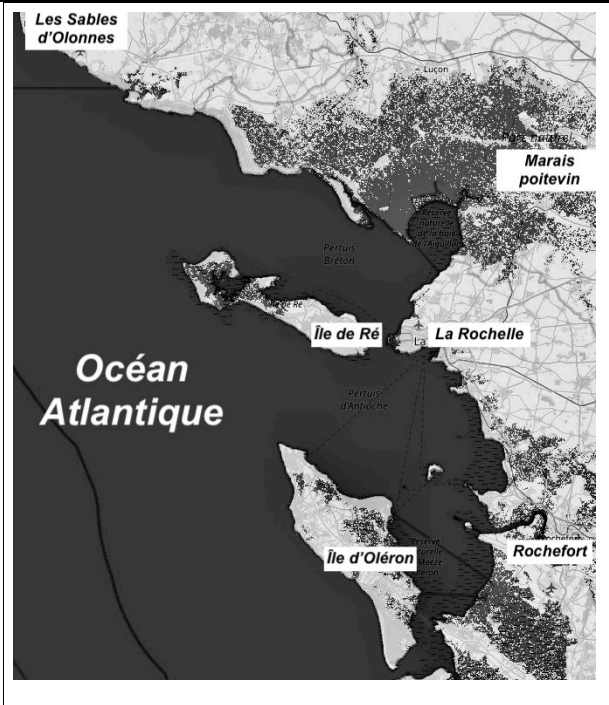

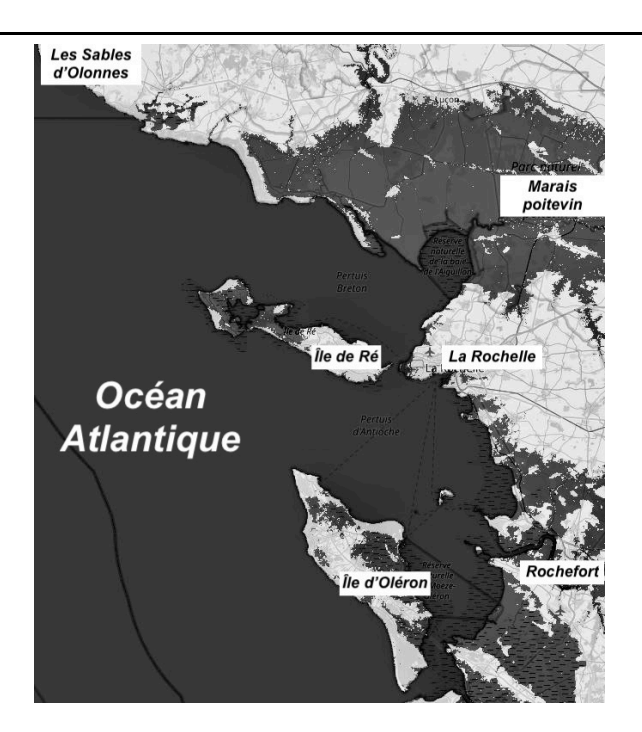

Élévation de 1 m Élévation de 3 m en 2250

Fin de l'exercice

**GTCENSC05473**